### **Exceptional Control Flow**

15-213/15-513: Introduction to Computer Systems 19<sup>th</sup> Lecture, June 26, 2024

#### **Instructors:**

**Brian Railing** 

## **Today**

- Exceptional Control Flow
- Exceptions
- Signals
- If we have time: Nonlocal Jumps

#### **Problem with Simple Shell Example**

- Shell designed to run indefinitely
  - Should not accumulate unneeded resources.
    - Memory
    - Child processes
    - File descriptors
- Our example shell correctly waits for and reaps foreground jobs
- But what about background jobs?
  - Will become zombies when they terminate
  - Will never be reaped because shell (typically) will not terminate
  - Could run the entire computer out of memory
    - More likely, run out of PIDs

#### **Printers Used to Catch on Fire**

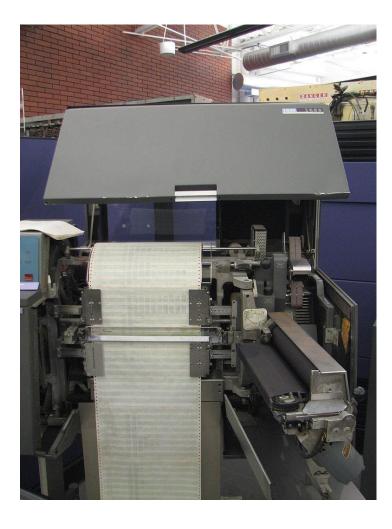

## **Highly Exceptional Control Flow**

```
static int lp check status(int minor)
235
236
             int error = 0;
             unsigned int last = lp table[minor].last error;
237
238
             unsigned char status = r str(minor);
             if ((status & LP PERRORP) && !(LP F(minor) & LP CAREFUL))
239
240
                      /* No error. */
                     last = 0;
241
242
             else if ((status & LP POUTPA)) {
243
                     if (last != LP POUTPA) {
244
                              last = LP POUTPA;
245
                              printk(KERN INFO "lp%d out of paper\n", minor);
246
247
                      error = -ENOSPC;
248
             } else if (!(status & LP PSELECD)) {
                     if (last != LP PSELECD) {
249
250
                              last = LP PSELECD;
251
                              printk(KERN INFO "lp%d off-line\n", minor);
252
253
                      error = -EIO;
254
               else if (!(status & LP PERRORP)) {
255
                      if (last != LP PERRORP) {
256
                              last = LP PERRORP;
257
                              printk(KERN INFO "lp%d on fire\n", minor);
258
259
                      error = -EIO;
260
             } else {
261
                      last = 0; /* Come here if LP CAREFUL is set and no
262
                                   errors are reported. */
263
264
265
             lp table[minor].last error = last;
266
267
             if (last != 0)
268
                     lp error(minor);
269
270
             return error;
271
                             https://git.kernel.org/pub/scm/linux/kernel/git/torvalds/linux.git/tree/drivers/char/lp.c?h=v5.0-rc3
```

#### **Control Flow**

#### Processors do only one thing:

- From startup to shutdown, each CPU core simply reads and executes (interprets) a sequence of instructions, one at a time \*
- This sequence is the CPU's control flow (or flow of control)

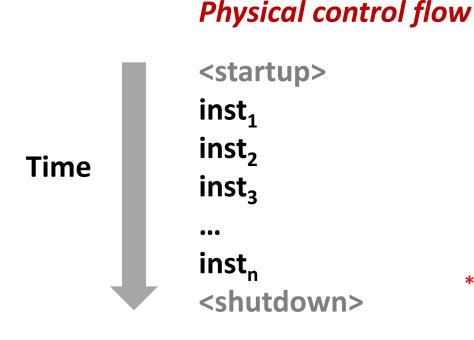

\* Externally, from an architectural viewpoint (internally, the CPU may use parallel out-of-order execution)

#### **Altering the Control Flow**

- Up to now: two mechanisms for changing control flow:
  - Jumps and branches
  - Call and return

React to changes in *program state* 

- Insufficient for a useful system:Difficult to react to changes in system state
  - Data arrives from a disk or a network adapter
  - Instruction divides by zero
  - User hits Ctrl-C at the keyboard
  - System timer expires
- System needs mechanisms for "exceptional control flow"

#### **Exceptional Control Flow**

- Exists at all levels of a computer system
- Low level mechanisms
  - 1. Exceptions
    - Change in control flow in response to a system event (i.e., change in system state)
    - Implemented using combination of hardware and OS software

#### Higher level mechanisms

- 2. Process context switch
  - Implemented by OS software and hardware timer
- 3. Signals
  - Implemented by OS software
- 4. Nonlocal jumps: setjmp() and longjmp()
  - Implemented by C runtime library

## **Today**

- Exceptional Control Flow
- Exceptions
- Signals
- If we have time: Nonlocal Jumps

#### **Exceptions**

- An exception is a transfer of control to the OS kernel in response to some event (i.e., change in processor state)
  - Kernel is the memory-resident part of the OS
  - Examples of events: Divide by 0, arithmetic overflow, page fault, I/O request completes, typing Ctrl-C

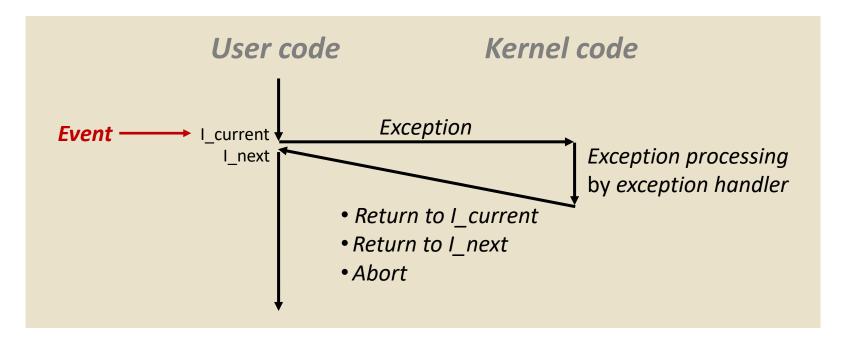

#### **Exception Tables**

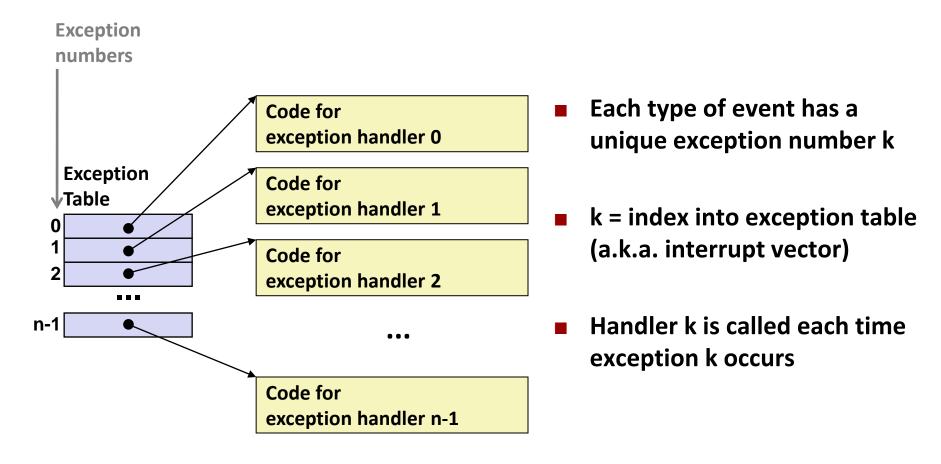

#### **Taxonomy of Hardware ECF**

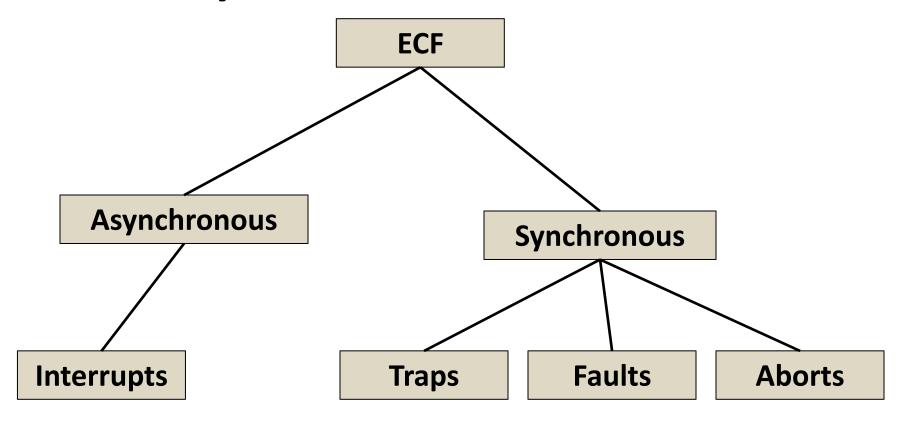

## **Asynchronous Exceptions (Interrupts)**

#### Caused by events external to the processor

- Indicated by setting the processor's interrupt pin
- Handler returns to "next" instruction

#### Examples:

- Timer interrupt
  - Every few ms, an external timer chip triggers an interrupt
  - Used by the kernel to take back control from user programs
- I/O interrupt from external device
  - Hitting Ctrl-C at the keyboard
  - Arrival of a packet from a network
  - Arrival of data from a disk

#### **Synchronous Exceptions**

# Caused by events that occur as a result of executing an instruction:

#### Traps

- Intentional, set program up to "trip the trap" and do something
- Examples: system calls, gdb breakpoints
- Returns control to "next" instruction

#### Faults

- Unintentional but possibly recoverable
- Examples: page faults (recoverable), protection faults (unrecoverable), floating point exceptions
- Either re-executes faulting ("current") instruction or aborts

#### Aborts

- Unintentional and unrecoverable
- Examples: illegal instruction, parity error, machine check
- Aborts current program

#### **System Calls**

- Each x86-64 system call has a unique ID number
- Examples:

| Number | Name   | Description            |
|--------|--------|------------------------|
| 0      | read   | Read file              |
| 1      | write  | Write file             |
| 2      | open   | Open file              |
| 3      | close  | Close file             |
| 4      | stat   | Get info about file    |
| 57     | fork   | Create process         |
| 59     | execve | Execute a program      |
| 60     | _exit  | Terminate process      |
| 62     | kill   | Send signal to process |

#### System Call Example: Opening File

- User calls: open (filename, options)
- Calls \_\_open function, which invokes system call instruction syscall

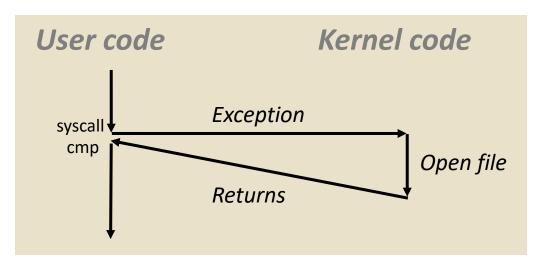

- %rax contains syscall number
- Other arguments in %rdi, %rsi, %rdx, %r10, %r8, %r9
- Return value in %rax
- Negative value is an error corresponding to negative errno

- User calls: open (f
- Calls **\_\_open** functi

#### System Call | Almost like a function call

- Transfer of control
- On return, executes next instruction
- Passes arguments using calling convention
- Gets result in %rax

#### 00000000000e5d70 < op e5d79: b8 02 00 00 00 e5d7e: 0f 05 e5d80: 48 3d 01 f0 ff ff e5dfa: c3 retq

sysca One Important exception!

- **Executed by Kernel**
- **Different set of privileges**
- And other differences:
  - E.g., "address" of "function" is in %rax
  - Uses errno

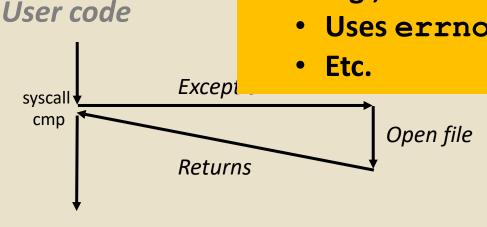

- Return value in %rax
- Negative value is an error corresponding to negative errno

### Fault Example: Page Fault

- User writes to memory location
- That portion (page) of user's memory is currently on disk

```
int a[1000];
main ()
{
    a[500] = 13;
}
```

```
80483b7: c7 05 10 9d 04 08 0d movl $0xd,0x8049d10
```

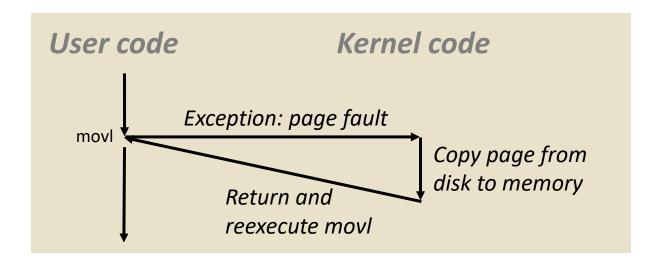

#### Fault Example: Invalid Memory Reference

```
int a[1000];
main ()
{
    a[5000] = 13;
}
```

```
80483b7: c7 05 60 e3 04 08 0d movl $0xd,0x804e360
```

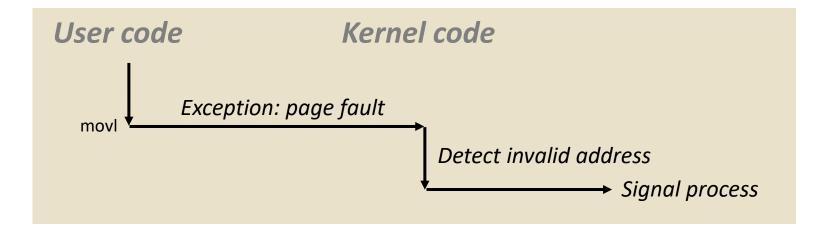

- Sends SIGSEGV signal to user process
- User process exits with "segmentation fault"

#### Quiz

https://canvas.cmu.edu/courses/40739/quizzes/123409

## **Today**

- Exceptional Control Flow
- Exceptions
- Signals
- If we have time: Nonlocal Jumps

### ECF Exists at All Levels of a System

#### Exceptions

Hardware and operating system kernel software

#### Process Context Switch

Hardware timer and kernel software

#### Signals

Kernel software and application software

#### Nonlocal jumps

Application code

#### **Problem with Simple Shell Example**

- Shell designed to run indefinitely
  - Should not accumulate unneeded resources
    - Memory
    - Child processes
    - File descriptors
- Our example shell correctly waits for and reaps foreground jobs
- But what about background jobs?
  - Will become zombies when they terminate
  - Will never be reaped because shell (typically) will not terminate
  - Will create a memory leak that could run the kernel out of memory

#### **ECF** to the Rescue!

#### Solution: Exceptional control flow

- The kernel will interrupt regular processing to alert us when a background process completes
- In Unix, the alert mechanism is called a signal

## Signals

- A signal is a small message that notifies a process that an event of some type has occurred in the system
  - Akin to exceptions and interrupts
  - Sent from the kernel (sometimes at the request of another process) to a process
  - Signal type is identified by small integer ID's (1-30)
  - Only information in a signal is its ID and the fact that it arrived

| ID | Name    | Default Action | Corresponding Event                      |
|----|---------|----------------|------------------------------------------|
| 2  | SIGINT  | Terminate      | User typed ctrl-c                        |
| 9  | SIGKILL | Terminate      | Kill program (cannot override or ignore) |
| 11 | SIGSEGV | Terminate      | Segmentation violation                   |
| 14 | SIGALRM | Terminate      | Timer signal                             |
| 17 | SIGCHLD | Ignore         | Child stopped or terminated              |

- Kernel sends a signal to a destination process by updating some state in the context of the destination process
- Kernel sends a signal for one of the following reasons:
  - Kernel has detected a system event such as divide-by-zero (SIGFPE) or the termination of a child process (SIGCHLD)
  - Another process has invoked the kill system call to explicitly request the kernel to send a signal to the destination process

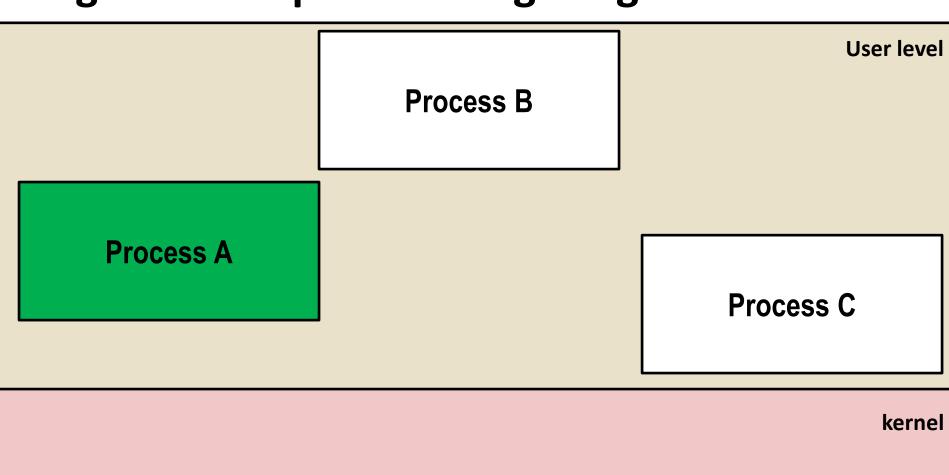

|  | Pending for A |
|--|---------------|
|  | Pending for B |
|  | Pending for C |

| Blocked for A |
|---------------|
| Blocked for B |
| Blocked for C |

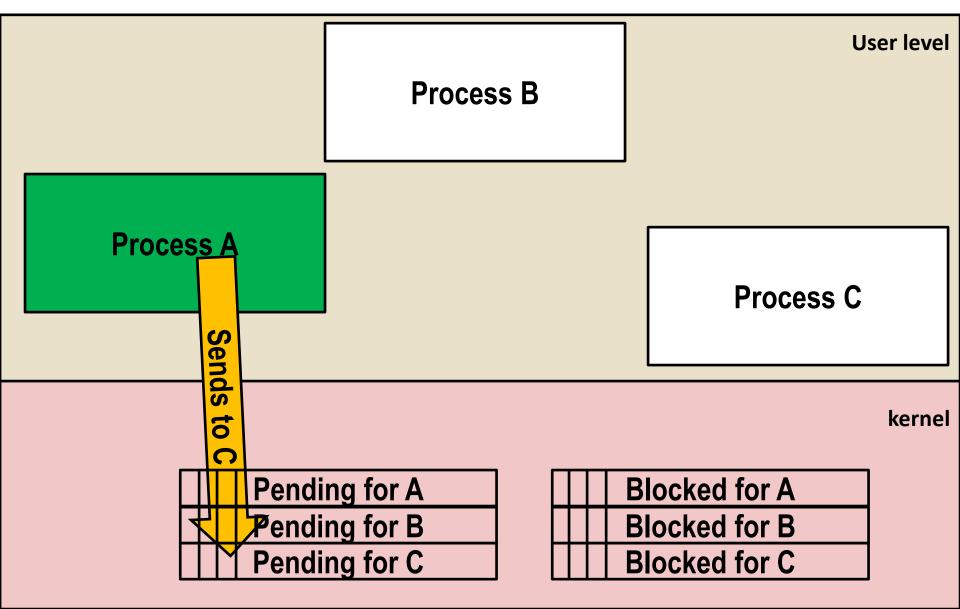

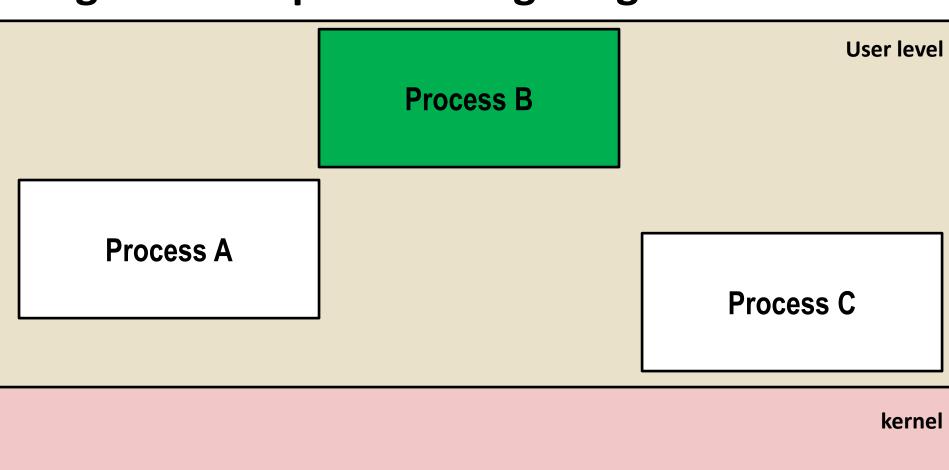

|  |   | Pending for A |
|--|---|---------------|
|  |   | Pending for B |
|  | 1 | Pending for C |

|  | Blocked for A |
|--|---------------|
|  | Blocked for B |
|  | Blocked for C |

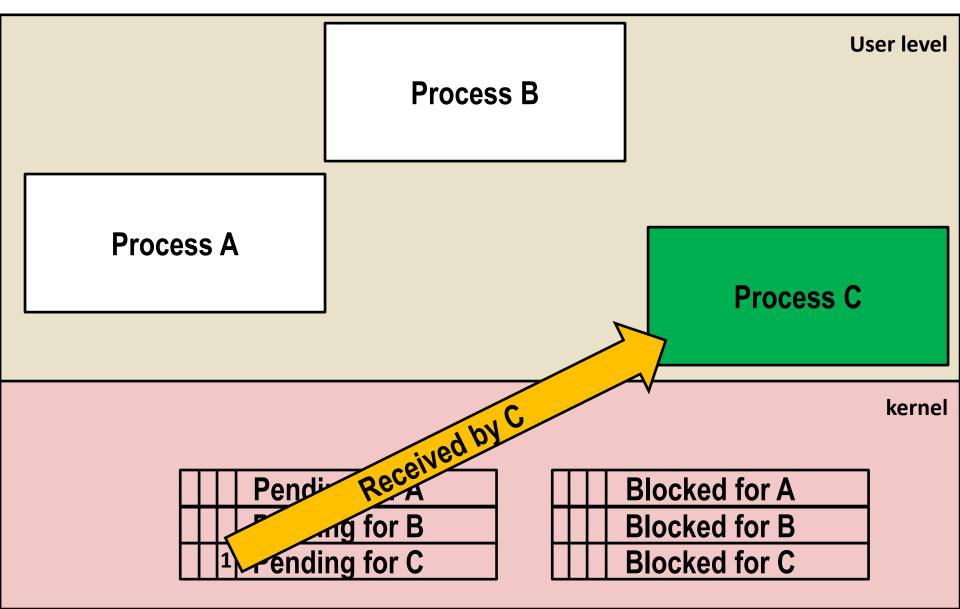

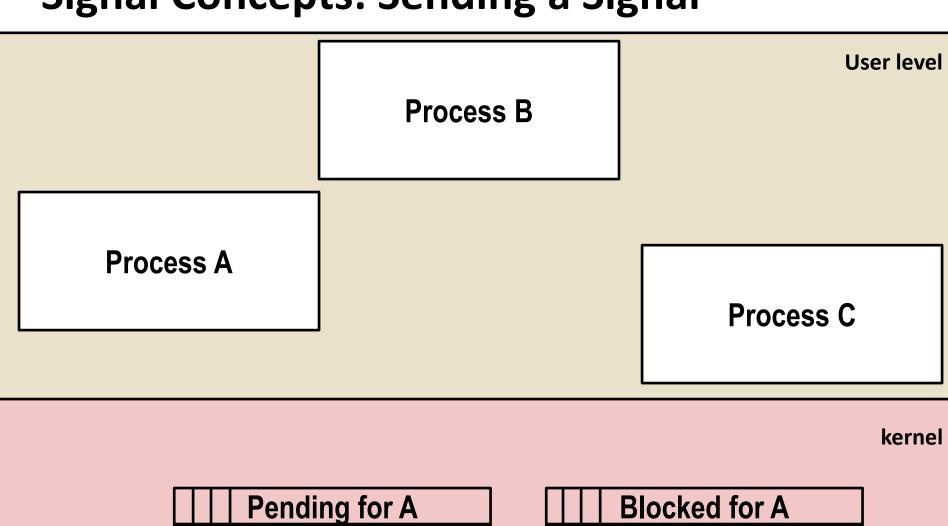

|  |   | Pending for A |
|--|---|---------------|
|  |   | Pending for B |
|  | 0 | Pending for C |

| П | Blocked for A |
|---|---------------|
|   | Blocked for B |
|   | Blocked for C |

### Signal Concepts: Receiving a Signal

A destination process receives a signal when it is forced by the kernel to react in some way to the signal

#### Some possible ways to react:

- Ignore the signal (do nothing)
- Terminate the process (with optional core dump)
- Catch the signal by executing a user-level function called signal handler
  - Akin to a hardware exception handler being called in response to an asynchronous interrupt:

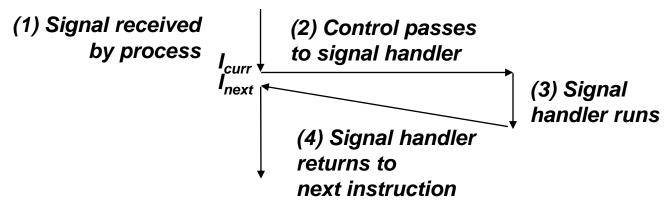

## Signal Concepts: Pending and Blocked Signals

- A signal is *pending* if sent but not yet received
  - There can be at most one pending signal of each type
  - Important: Signals are not queued
    - If a process has a pending signal of type k, then subsequent signals of type k that are sent to that process are discarded
- A process can block the receipt of certain signals
  - Blocked signals can be sent, but will not be received until the signal is unblocked
  - Some signals cannot be blocked (SIGKILL, SIGSTOP) or can only be blocked when sent by other processes (SIGSEGV, SIGILL, etc)
- A pending signal is received at most once

## **Signal Concepts: Pending/Blocked Bits**

- Kernel maintains pending and blocked bit vectors in the context of each process
  - pending: represents the set of pending signals
    - Kernel sets bit k in **pending** when a signal of type k is sent
    - Kernel clears bit k in pending when a signal of type k is received
  - blocked: represents the set of blocked signals
    - Can be set and cleared by using the sigprocmask function
    - Also referred to as the signal mask.

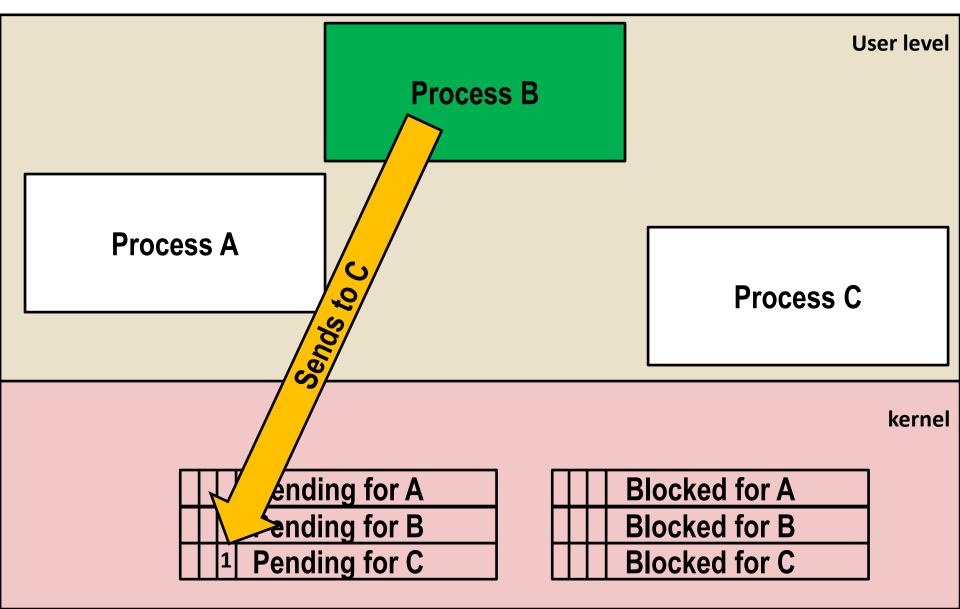

#### **Sending Signals: Process Groups**

Every process belongs to exactly one process group

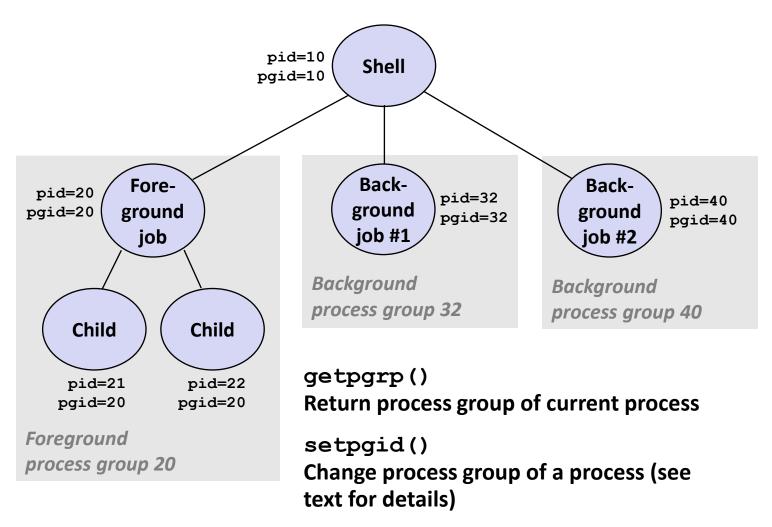

# Sending Signals with /bin/kill Program

/bin/kill program sends arbitrary signal to a process or process group

### Examples

- /bin/kill -9 24818 Send SIGKILL to process 24818
- /bin/kill -9 -24817
  Send SIGKILL to every process
  in process group 24817

```
linux> ./forks 16
Child1: pid=24818 pgrp=24817
Child2: pid=24819 pgrp=24817
linux> ps
  PID TTY
                   TIME CMD
24788 pts/2
               00:00:00 tcsh
24818 pts/2
               00:00:02 forks
24819 pts/2
               00:00:02 forks
24820 pts/2
               00:00:00 ps
linux> /bin/kill -9 -24817
linux> ps
  PID TTY
                   TIME CMD
24788 pts/2
               00:00:00 tcsh
24823 pts/2
               00:00:00 ps
linux>
```

# Sending Signals from the Keyboard

- Typing ctrl-c (ctrl-z) causes the kernel to send a SIGINT (SIGTSTP) to every job in the foreground process group
  - SIGINT default action is to terminate each process
  - SIGTSTP default action is to stop (suspend) each process

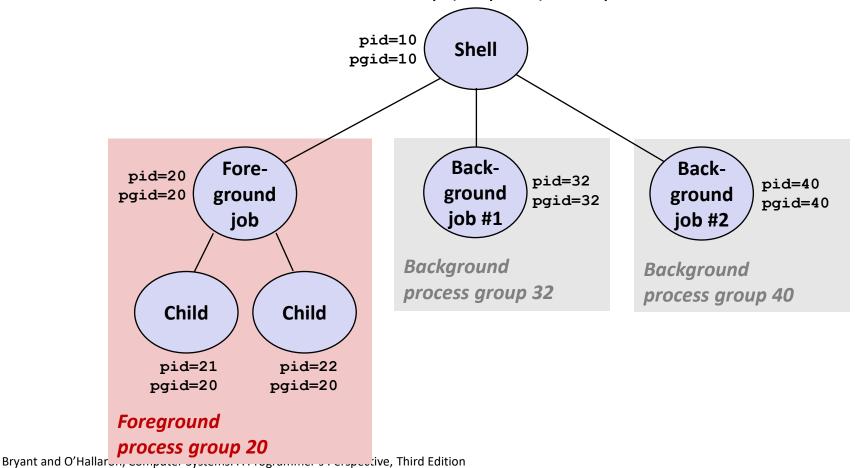

# Example of ctrl-c and ctrl-z

```
bluefish> ./forks 17
Child: pid=28108 pgrp=28107
Parent: pid=28107 pgrp=28107
<types ctrl-z>
Suspended
bluefish> ps w
 PID TTY
              STAT
                     TIME COMMAND
27699 pts/8 Ss
                     0:00 -tcsh
28107 pts/8
                     0:01 ./forks 17
28108 pts/8
                     0:01 ./forks 17
28109 pts/8
                     0:00 ps w
             R+
bluefish> fq
./forks 17
<types ctrl-c>
bluefish> ps w
  PID TTY
              STAT
                     TIME COMMAND
27699 pts/8 Ss
                     0:00 -tcsh
28110 pts/8
                     0:00 ps w
           R+
```

#### **STAT (process state) Legend:**

#### First letter:

S: sleeping

T: stopped

R: running

#### Second letter:

s: session leader

+: foreground proc group

See "man ps" for more details

# Sending Signals with kill Function

```
void fork12()
   pid t pid[N];
    int i;
    int child status;
    for (i = 0; i < N; i++)
        if ((pid[i] = fork()) == 0) {
            /* Child: Infinite Loop */
            while (1)
    for (i = 0; i < N; i++) {
        printf("Killing process %d\n", pid[i]);
       kill(pid[i], SIGINT);
    for (i = 0; i < N; i++) {
        pid t wpid = wait(&child status);
        if (WIFEXITED(child status))
            printf("Child %d terminated with exit status %d\n",
                   wpid, WEXITSTATUS(child status));
        else
            printf("Child %d terminated abnormally\n", wpid);
                                                              forks.c
```

# **Receiving Signals**

 Suppose kernel is returning from an exception handler and is ready to pass control to process p

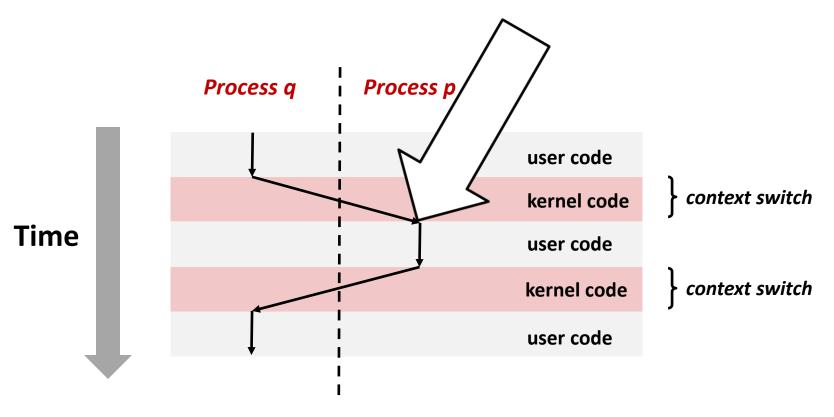

# **Receiving Signals**

- Suppose kernel is returning from an exception handler and is ready to pass control to process p
- Kernel computes pnb = pending & ~blocked
  - The set of pending nonblocked signals for process p
- If (pnb == 0)
  - Pass control to next instruction in the logical flow for p
- Else
  - Choose least nonzero bit k in pnb and force process p to receive signal k
  - The receipt of the signal triggers some action by p
  - Repeat for all nonzero k in pnb
  - Pass control to next instruction in logical flow for p

### **Default Actions**

- Each signal type has a predefined default action, which is one of:
  - The process terminates
  - The process stops until restarted by a SIGCONT signal
  - The process ignores the signal

# **Installing Signal Handlers**

- The signal function modifies the default action associated with the receipt of signal signum:
  - handler\_t \*signal(int signum, handler\_t \*handler)

#### Different values for handler:

- SIG\_IGN: ignore signals of type signum
- SIG\_DFL: revert to the default action on receipt of signals of type signum
- Otherwise, handler is the address of a user-level signal handler
  - Called when process receives signal of type signum
  - Referred to as "installing" the handler
  - Executing handler is called "catching" or "handling" the signal
  - When the handler executes its return statement, control passes back to instruction in the control flow of the process that was interrupted by receipt of the signal

# **Signal Handling Example**

```
void sigint handler(int sig) /* SIGINT handler */
{
    printf("So you think you can stop the bomb with ctrl-c, do you?\n");
    sleep(2);
    printf("Well...");
    fflush(stdout);
    sleep(1);
    printf("OK. :-) \n");
    exit(0);
int main(int argc, char** argv)
{
    /* Install the SIGINT handler */
    if (signal(SIGINT, sigint handler) == SIG ERR)
        unix error("signal error");
    /* Wait for the receipt of a signal */
    pause();
    return 0;
                                                                     sigint.c
```

### **Signals Handlers as Concurrent Flows**

- A signal handler is a separate logical flow (not process) that runs concurrently with the main program
- But, this flow exists only until returns to main program

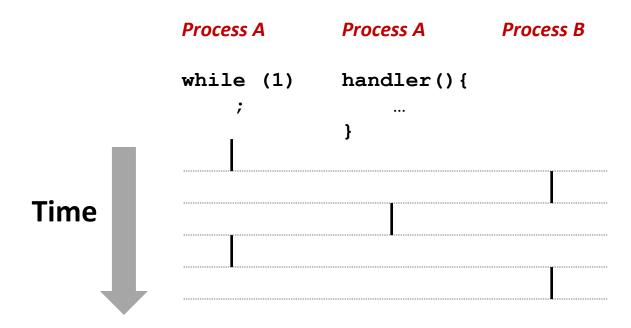

# **Another View of Signal Handlers as Concurrent Flows**

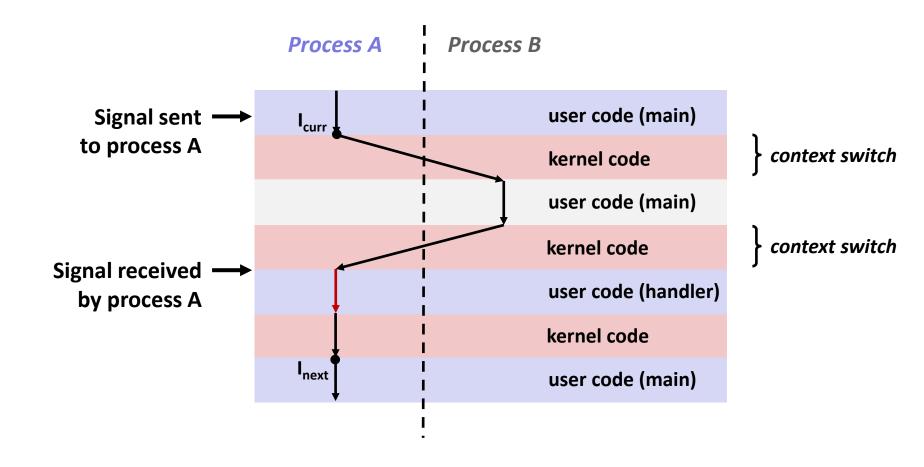

# **Nested Signal Handlers**

Handlers can be interrupted by other handlers

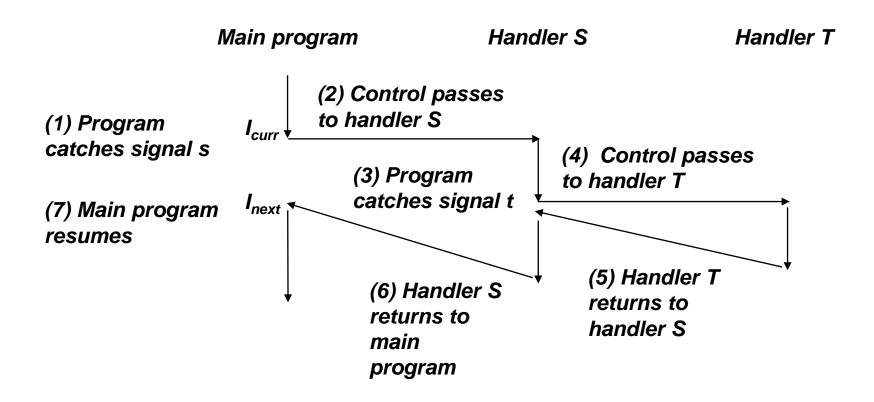

# **Blocking and Unblocking Signals**

### Implicit blocking mechanism

- Kernel blocks any pending signals of type currently being handled
- e.g., a SIGINT handler can't be interrupted by another SIGINT

### Explicit blocking and unblocking mechanism

sigprocmask function

### Supporting functions

- sigemptyset Create empty set
- sigfillset Add every signal number to set
- sigaddset Add signal number to set
- sigdelset Delete signal number from set

# **Temporarily Blocking Signals**

# Safe Signal Handling

- Handlers are tricky because they are concurrent with main program and share the same global data structures
  - Shared data structures can become corrupted.
- We'll explore concurrency issues later in the term
- For now here are some guidelines to help you avoid trouble.

# **Guidelines for Writing Safe Handlers**

- G0: Keep your handlers as simple as possible
  - e.g., set a global flag and return
- G1: Call only async-signal-safe functions in your handlers
  - printf, sprintf, malloc, and exit are not safe!
- G2: Save and restore errno on entry and exit
  - So that other handlers don't overwrite your value of errno
- G3: Protect accesses to shared data structures by temporarily blocking all signals
  - To prevent possible corruption
- G4: Declare global variables as volatile
  - To prevent compiler from storing them in a register
- G5: Declare global flags as volatile sig atomic t
  - flag: variable that is only read or written (e.g. flag = 1, not flag++)
  - Flag declared this way does not need to be protected like other globals

# **Async-Signal-Safety**

- Function is async-signal-safe if either reentrant (e.g., all variables stored on stack frame, CS:APP3e 12.7.2) or non-interruptible by signals
- Posix guarantees 117 functions to be async-signal-safe
  - Source: "man 7 signal-safety"
  - Popular functions on the list:
    - \_exit, write, wait, waitpid, sleep, kill
  - Popular functions that are not on the list:
    - printf, sprintf, malloc, exit
    - Unfortunate fact: write is the only async-signal-safe output function

# **Safe Formatted Output: Option #1**

Use the reentrant SIO (Safe I/O library) from csapp.c in your handlers

```
    ssize_t sio_puts(char s[]) /* Put string */
    ssize_t sio_putl(long v) /* Put long */
    void sio_error(char s[]) /* Put msg & exit */
```

# Safe Formatted Output: Option #2

- Use the new & improved reentrant sio\_printf!
  - Handles restricted class of printf format strings
    - Recognizes: %c %s %d %u %x %%
    - Size designators '1' and 'z'

sigintsafe.c

#### volatile int ccount = 0; void child handler(int sig) { int olderrno = errno; pid t pid; if ((pid = wait(NULL)) < 0)</pre> Sio error("wait error"); ccount--; sio puts("Handler reaped child "); sio putl((long)pid); sio puts(" \n"); sleep(1); errno = olderrno; This code is incorrect! void fork14() { pid t pid[N]; int i; N == 5ccount = N; signal(SIGCHLD, child handler); for (i = 0; i < N; i++) { if ((pid[i] = fork()) == 0) { sleep(1); exit(0); /\* Child exits \*/ while (ccount > 0) /\* Parent spins \*/

# **Correct Signal Handling**

- Pending signals are not queued
  - For each signal type, one bit indicates whether or not signal is pending...
  - ...thus at most one pending signal of any particular type.
- You can't use signals to count events, such as children terminating.

```
whaleshark> ./forks 14
Handler reaped child 23240
Handler reaped child 23241
...(hangs)
```

# **Correct Signal Handling**

- Must wait for all terminated child processes
  - Put wait in a loop to reap all terminated children

```
void child handler2(int sig)
    int olderrno = errno;
    pid t pid;
    while ((pid = wait(NULL)) > 0) {
        ccount--;
        sio puts("Handler reaped child ");
        sio putl((long)pid);
        sio puts(" \n");
    if (errno != ECHILD)
        sio error("wait error");
    errno = olderrno;
                                whaleshark> ./forks 15
                                Handler reaped child 23246
                                Handler reaped child 23247
                                Handler reaped child 23248
                                Handler reaped child 23249
                                Handler reaped child 23250
                                whaleshark>
```

# **Synchronizing Flows to Avoid Races**

- SIGCHLD handler for a simple shell
  - Blocks all signals while running critical code

```
void handler(int sig)
    int olderrno = errno;
    sigset t mask all, prev all;
    pid t pid;
    sigfillset(&mask all);
    while ((pid = waitpid(-1, NULL, 0)) > 0) { /* Reap child */
        sigprocmask(SIG BLOCK, &mask all, &prev all);
        deletejob(pid); /* Delete the child from the job list */
        sigprocmask(SIG SETMASK, &prev all, NULL);
    if (pid != 0 && errno != ECHILD)
        sio error("waitpid error");
    errno = olderrno;
                                                        procmask1.c
```

# **Synchronizing Flows to Avoid Races**

 Simple shell with a subtle synchronization error because it assumes parent runs before child

```
int main(int argc, char **argv)
   int pid;
    sigset t mask all, prev all;
    int n = N; /* N = 5 */
    sigfillset(&mask all);
    signal(SIGCHLD, handler);
    initjobs(); /* Initialize the job list */
   while (n--) {
        if ((pid = fork()) == 0) { /* Child */
            execve("/bin/date", argv, NULL);
        sigprocmask(SIG BLOCK, &mask all, &prev all); /* Parent */
        addjob(pid); /* Add the child to the job list */
        sigprocmask(SIG SETMASK, &prev all, NULL);
   exit(0);
                                                          procmask1.c
```

# **Corrected Shell Program Without Race**

```
int main(int argc, char **argv)
   int pid;
    sigset t mask all, mask one, prev one;
    int n = N; /* N = 5 */
    sigfillset(&mask all);
    sigemptyset(&mask one);
    sigaddset(&mask one, SIGCHLD);
    signal(SIGCHLD, handler);
    initjobs(); /* Initialize the job list */
    while (n--) {
        sigprocmask(SIG BLOCK, &mask one, &prev one); /* Block SIGCHLD */
        if ((pid = fork()) == 0) { /* Child process */
            sigprocmask(SIG SETMASK, &prev one, NULL); /* Unblock SIGCHLD */
            execve("/bin/date", argv, NULL);
        sigprocmask(SIG BLOCK, &mask all, NULL); /* Parent process */
        addjob(pid); /* Add the child to the job list */
        sigprocmask(SIG SETMASK, &prev one, NULL); /* Unblock SIGCHLD */
    exit(0);
                                                                   procmask2.c
```

# **Explicitly Waiting for Signals**

Handlers for program explicitly waiting for SIGCHLD to arrive

```
volatile sig_atomic_t pid;

void sigchld_handler(int s)
{
    int olderrno = errno;
    pid = waitpid(-1, NULL, 0); /* Main is waiting for nonzero pid */
    errno = olderrno;
}

void sigint_handler(int s)
{
}

waitforsignal.c
```

# **Explicitly Waiting for Signals**

Bryant a

```
int main(int argc, char **argv) {
                                                   Similar to a shell waiting
    sigset t mask, prev;
    int n = N; /* N = 10 */
                                                   for a foreground job to
    signal(SIGCHLD, sigchld handler);
                                                   terminate.
    signal(SIGINT, sigint handler);
    sigemptyset(&mask);
    sigaddset(&mask, SIGCHLD);
    while (n--) {
        sigprocmask(SIG BLOCK, &mask, &prev); /* Block SIGCHLD */
        if (fork() == 0) /* Child */
            exit(0);
        /* Parent */
        pid = 0;
        sigprocmask(SIG SETMASK, &prev, NULL); /* Unblock SIGCHLD */
        /* Wait for SIGCHLD to be received (wasteful!) */
        while (!pid)
        /* Do some work after receiving SIGCHLD */
        printf(".");
   printf("\n");
    exit(0);
                                                           waitforsignal.c
```

# **Explicitly Waiting for Signals**

```
while (!pid)
;
```

### Program is correct, but very wasteful

Program in busy-wait loop

```
while (!pid) /* Race! */
  pause();
```

#### Possible race condition

Between checking pid and starting pause, might receive signal

```
while (!pid) /* Too slow! */
    sleep(1);
```

### Safe, but slow

Will take up to one second to respond

# Waiting for Signals with sigsuspend

- int sigsuspend(const sigset\_t \*mask)
- Equivalent to atomic (uninterruptable) version of:

```
sigprocmask(SIG_SETMASK, &mask, &prev);
pause();
sigprocmask(SIG_SETMASK, &prev, NULL);
```

# Waiting for Signals with sigsuspend

```
int main(int argc, char **argv) {
    sigset t mask, prev;
    int n = N; /* N = 10 */
    signal(SIGCHLD, sigchld handler);
    signal(SIGINT, sigint handler);
    sigemptyset(&mask);
    sigaddset(&mask, SIGCHLD);
   while (n--) {
        sigprocmask(SIG BLOCK, &mask, &prev); /* Block SIGCHLD */
        if (fork() == 0) /* Child */
            exit(0);
       /* Wait for SIGCHLD to be received */
       pid = 0;
        while (!pid)
            sigsuspend(&prev);
       /* Optionally unblock SIGCHLD */
        sigprocmask(SIG SETMASK, &prev, NULL);
        /* Do some work after receiving SIGCHLD */
        printf(".");
   printf("\n");
   exit(0);
                                                                sigsuspend.c
```

# **Today**

- Exceptional Control Flow
- Exceptions
- Signals
- If we have time: Nonlocal Jumps

# Nonlocal Jumps: setjmp/longjmp

- Powerful (but dangerous) user-level mechanism for transferring control to an arbitrary location
  - Controlled to way to break the procedure call / return discipline
  - Useful for error recovery and signal handling
- int setjmp(jmp\_buf j)
  - Must be called before longjmp
  - Identifies a return site for a subsequent longjmp
  - Called once, returns one or more times

### Implementation:

- Remember where you are by storing the current register context, stack pointer, and PC value in jmp buf
- Return 0

# setjmp/longjmp (cont)

- void longjmp(jmp\_buf j, int i)
  - Meaning:
    - return from the setjmp remembered by jump buffer j again ...
    - ... this time returning i instead of 0
  - Called after setjmp
  - Called once, but never returns

### ■ longjmp Implementation:

- Restore register context (stack pointer, base pointer, PC value) from jump buffer j
- Set %eax (the return value) to i
- Jump to the location indicated by the PC stored in jump buf j

# setjmp/longjmp Example

 Goal: return directly to original caller from a deeplynested function

```
/* Deeply nested function foo */
void foo(void)
{
    if (error1)
        longjmp(buf, 1);
    bar();
}

void bar(void)
{
    if (error2)
        longjmp(buf, 2);
}
```

```
jmp buf buf;
                                    setjmp/longjmp
int error1 = 0;
                                     Example (cont)
int error2 = 1;
void foo(void), bar(void);
int main()
{
   switch(setjmp(buf)) {
   case 0:
       foo();
       break:
    case 1:
       printf("Detected an error1 condition in foo\n");
       break:
    case 2:
       printf("Detected an error2 condition in foo\n");
       break:
   default:
       printf("Unknown error condition in foo\n");
   exit(0);
}
```

# **Limitations of Nonlocal Jumps**

### Works within stack discipline

 Can only long jump to environment of function that has been called but not yet completed

```
jmp buf env;
P1()
  if (setjmp(env)) {
    /* Long Jump to here */
  } else {
    P2();
P2()
{ . . . P2(); . . . P3(); }
P3()
  longjmp(env, 1);
```

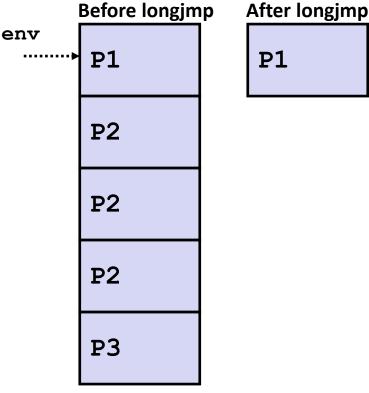

# **Limitations of Long Jumps (cont.)**

### Works within stack discipline

Can only long jump to environment of function that has been called

but not yet completed

```
jmp buf env;
P1()
  P2(); P3();
}
P2()
{
   if (setjmp(env)) {
    /* Long Jump to here */
}
P3()
  longjmp(env, 1);
```

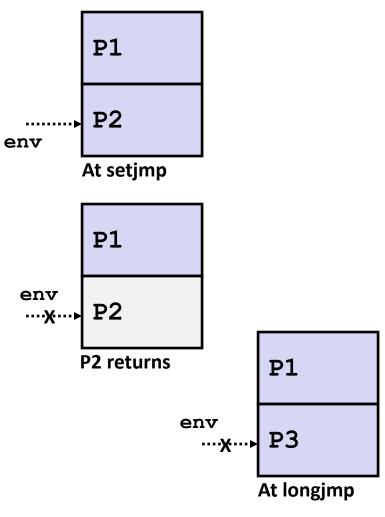

# Putting It All Together: A Program That Restarts Itself When ctrl-c'd

```
#include "csapp.h"
sigjmp buf buf;
                                        greatwhite> ./restart
                                        starting
void handler(int sig)
                                        processing...
{
    siglongjmp(buf, 1);
                                       processing...
}
                                       processing...
                                        restarting
int main()
                                                                 .Ctrl-c
                                       processing...
                                       processing...
    if (!sigsetjmp(buf, 1)) {
                                        restarting
        Signal(SIGINT, handler);
        Sio puts("starting\n");
                                       processing.
                                                                 Ctrl-c
                                        processing...
    else
                                       processing...
        Sio puts("restarting\n");
    while(1) {
        Sleep(1);
        Sio puts("processing...\n");
    exit(0); /* Control never reaches here */
                                       restart.c
```

Bryant